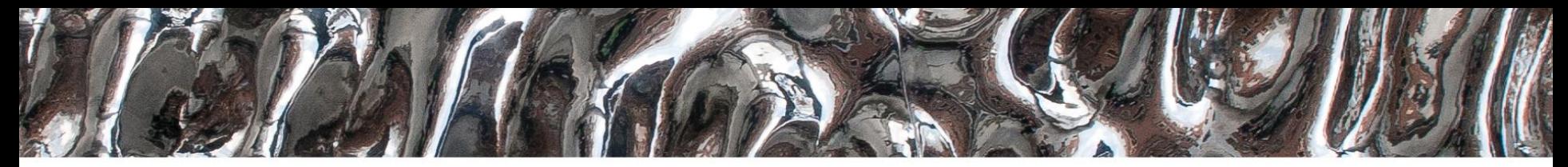

### **UiO: Department of Informatics**

University of Oslo

# **IN 3160, IN4160 Combinational building blocks (and their VHDL)**

Yngve Hafting

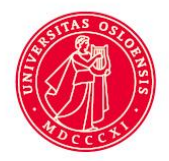

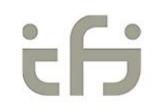

### U<sub>i</sub>O: Department of Informatics

### University of Oslo

# **Course Goals and Learning Outcome**

**<https://www.uio.no/studier/emner/matnat/ifi/IN3160/index-eng.html>**

In this course you will learn about the design of advanced digital systems. This includes programmable logic circuits, a hardware design language and system-on-chip design (processor, memory and logic on a chip). Lab assignments provide practical experience in how real design can be made.

*After completion of the course you will*:

- understand important principles for design and testing of digital systems
- **understand the relationship between behaviour and different construction criteria**
- **be able to describe advanced digital systems at different levels of detail**
- **be able to perform simulation and synthesis of digital systems**.

### *Goals for this lesson:*

- Know the basic structure and function of widely used combinational structures.
	- **Multiplexers**
	- **Encoders**
	- **Decoders**
	- Arbiter
	- **Comparator**
	- **Shifters**
	- ROM

# **Today: Buiding blocks**

- About dataflow representations
- Encoders vs Decoders
- Decoder
- Multiplexer
- Encoders
- Arbiters
- Shifters
- Comparators
	- VHDL: dataflow vs RTL examples
- ROM
- RAM

### **Next lecture:**

- Subroutines
- Packages & Libraries
- Clocked statements.

### **Data flow representations**

- Dataflow
	- Matches port/gate schematics
	- Use *when this is the only way* to achieve desired fuction
		- Tweaking (speed / area / power).
- *To show how buidling blocks are made*, this presentation uses low level representations
	- *Normally we want our code to be at a higher level*
		- *easier to read,*
		- *easier to maintain*
		- *lets the synthesis tool decide primitives*

### **Encoders and decoders**

- ... convert signals from one type to another
- Encoder = inverse decoder
- Several types:
	- $-$  One hot decoder "n  $\rightarrow$  2<sup>n"</sup>
		- Typical use: in multiplexers, memory arrays (RAM, ROM)
	- $-$  Binary encoder  $\;\;$  "n  $\rightarrow$  log $_2$ (n)"
	- Priority encoder
		- Arbiter
	- Seven segment decoder
		- 4-5 bit Binary / BCD (binary coded decimal) to 8 bit...
- Conditional statements generally creates decoders as needed… 09.02.2023 6

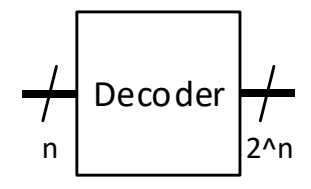

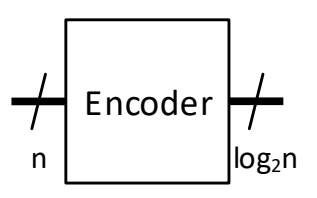

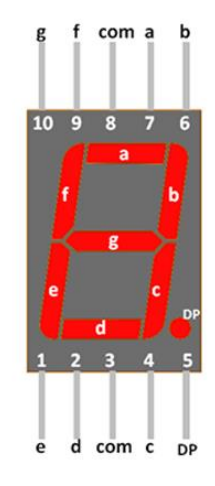

# **N to 2^N Decoder**

- Ex: generic N to 2^N decoder
	- (binary to *one hot* converter)
- Demonstrates strict type check in VHDL
	- numeric\_std is required for '**unsigned**' and '**integer**' conversions

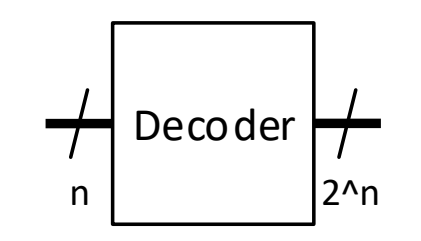

```
library IEEE;
 use IEEE.std_logic_1164.all;
 use IEEE.numeric_std.all;
```

```
entity decoder is
 generic(n : positive := 4);
 port(
   a: in std_logic_vector(n-1 downto 0);
   z: out std_logic_vector(2**n-1 downto 0)
 );
end entity decoder;
architecture rotate of decoder is
 constant one vector : unsigned(z'range):= to unsigned(1, z'high+1);
begin
 z <= std logic vector (one vector sll to integer (unsigned(a)));
end architecture rotate;
-- signal shift: integer;
-- shift \leq to integer(unsigned(a));
- z \leq std logic vector(one sll shift);
                                                        Total amount of bits
                                                  integer 1
```
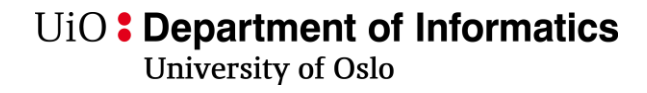

### **Multiplexer**

- k-bit Binary-Select Multiplexer:
	- n k-bit inputs
	- n-bit one-hot select signal s
	- Multiplexers are commonly used as *data selectors*

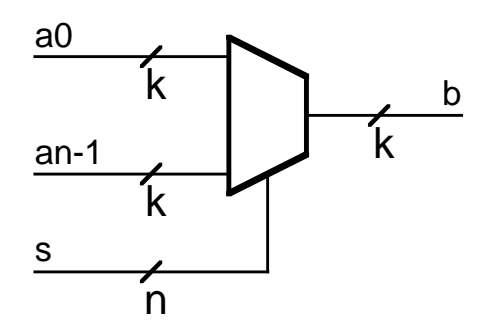

Selects one of n k-bit inputs s must be one-hot  $b = a[i]$  if  $s[i]=1$ 

### **Multiplexer Implementation**

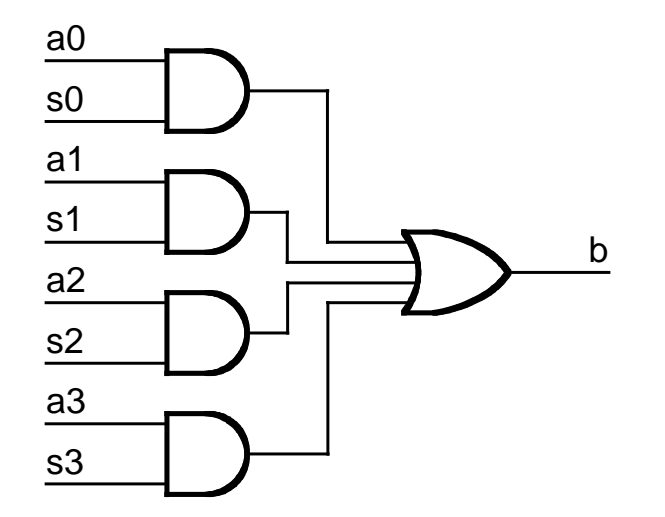

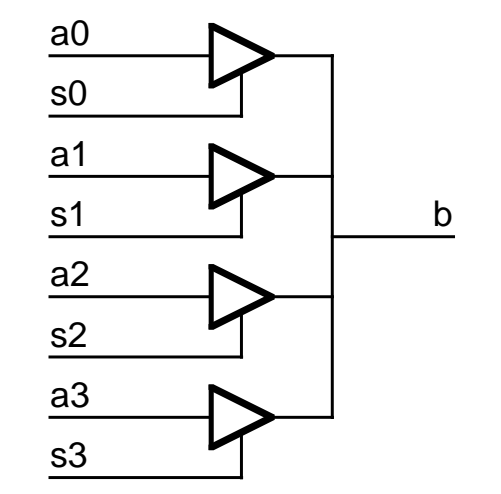

### **k-bit Binary-Select Multiplexer (Cont)**

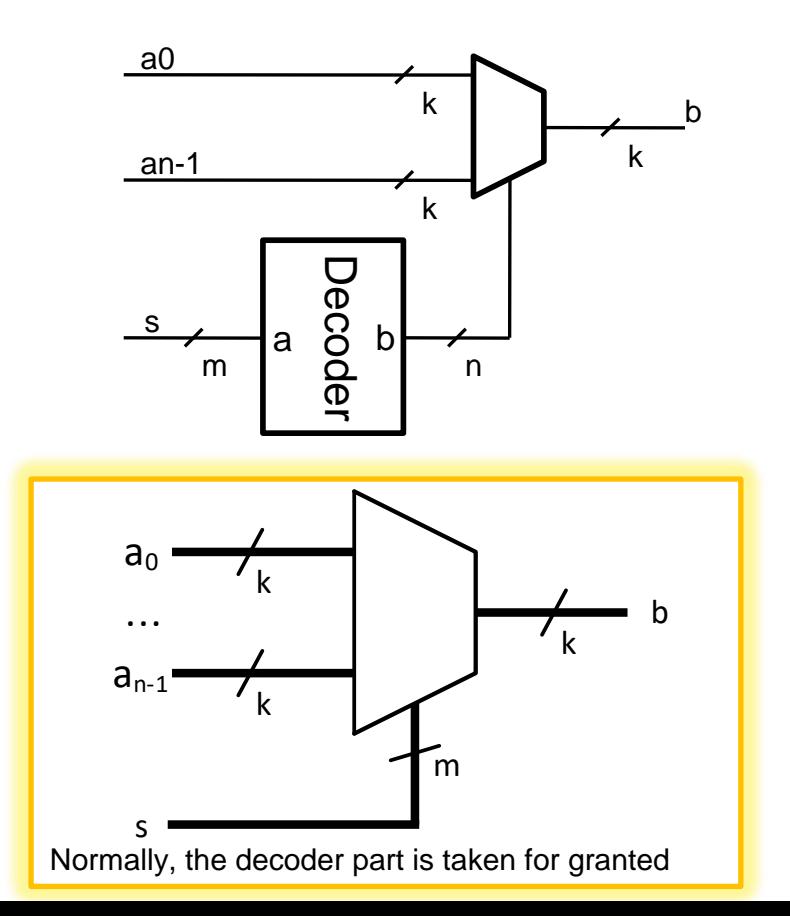

s1 s0 a3 a2 a1 a0 b Ex: select 1 out of 4 bit (4 to 1 bit mux)  $k=1$ , m=2, n=4

University of Oslo

```
2005-2016 W. J. Dally, T.M. Aamodt,
(d) 2020 Y. Hafting
     -- three input mux with one-hot select (arbitrary width)
     library ieee;
     use ieee.std_logic_1164.all;
     entity Mux3a is
       generic( k : integer := 1 );
       port( a2, a1, a0 : in std_logic_vector( k-1 downto 0 ); -- inputs
              s : in std_logic_vector( 2 downto 0 ); -- one-hot select
              b : out std_logic_vector( k-1 downto 0 ) );
     end Mux3a;
     architecture case_impl of Mux3a is
     begin
       process(all) begin
          case s is
            when "001" => b \leq a0;
            when "010" => b <= a1;
            when "100" => b <= a2;
            when otheps \Rightarrow b \Leftarrow (others \Rightarrow '-');
          end case;
       end process;
     end case impl;
                                                        architecture select_impl of Mux3a is
                                                        begin
                                                           with s select b <=
                                                             a0 when "001",
                                                             a1 when "010",
                                                             a2 when "100",
                                                             (others => '-')when others;
                                                        end select_impl;
                                 - Can this be implemented using 'select' statement? 
                                  - Single input vector
                                      Single output vector...
                                      - QED…
```
**University of Oslo** 

### **Structural Implemention of k-bit Binary-Select Multiplexer**

```
a0
                                                                                       k | <u>| , b</u>
                                                                   an-1
                                                                                       k
                                                                                                      k
                                                                   s
                                                                        m | Q | n
                                                                             a<br>Decoder<br>P
-- 3:1 multiplexer with binary select (arbitrary width)
library ieee;
use ieee.std_logic_1164.all;
use work.ch8.all; -- D&H library with generic decoder
entity Muxb3 is
  generic(k : integer:= 1);
  port(
   a2, a1, a0 : in std_logic_vector(k-1 downto 0); -- 3 k-bit inputs
   sb : in std_logic_vector(1 downto 0); -- binary select
   b : out std_logic_vector(k-1 downto 0) 
  );
end Muxb3;
architecture struct_impl of Muxb3 is
  signal s: std_logic_vector(2 downto 0);
begin
  -- decoder converts binary to one-hot
  d: Dec generic map(2,3) port map(sb,s);
  -- multiplexer selects input
 mx: Mux3 generic map(k) port map(a2,a1,a0,s,b);
end struct_impl;
```
**University of Oslo** 

### **Binary Encoder** *(output is the number of most significant bit set)*  **Don't cares vs ordered priority:**

```
architecture dont_care of priority is
begin
  with a select y <=
    "00" when "0001",
    "01" when "001-",
    "10" when "01--",
    "11" when "1---",
```

```
"00" when others;
```

```
with a select valid <=
    '1' when "1---" | "01--" | "001-" | "0001",
    '0' when others;
end architecture dont_care;
```
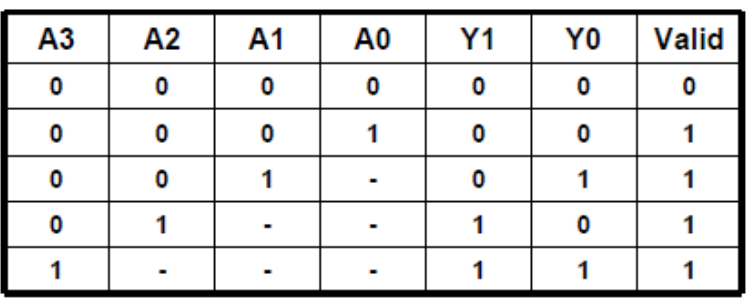

**architecture** ordered **of** priority **is begin**

```
y <=
  "11" when a(3) else
  "10" when a(2) else
 "01" when a(1) else
  "00" when a(0) else
  "00";
```
valid **<=** or a**;**

 $--$ valid  $\leq 0$ ' when a="0000" else '1'; **end architecture** ordered**;**

UiO: Department of Informatics

University of Oslo

### **Don't cares vs sequential ordered priority**

```
architecture mcase of priority is
begin
  process(a) is
  begin
    --default values
    y <= "00";
    valid <= '1';
    case? a is
      when "0001" => y <= "00";
      when "001-" => y <= "01";
      when "01--" => y <= "10";
      when "1---" \Rightarrow y \leq "11";
      when others \Rightarrow valid \leq '0';
    end case?;
  end process;
end architecture mcase;
```
### Case/ matching case:

Test on input (a) is written once

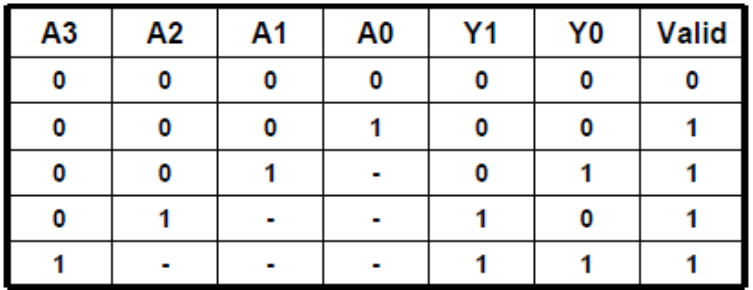

```
architecture default_if of priority is
begin
  process(a) is
  begin
    --default values
    y <= "00";
    valid <= '1';
    if a(3) then y \leq w 11";
    elsif a(2) then y <= "10";
    elsif a(1) then y <= "01";
    elsif a(0) then y <= "00";
    else valid <= '0';
    end if;
  end process;
end architecture default_if;
```
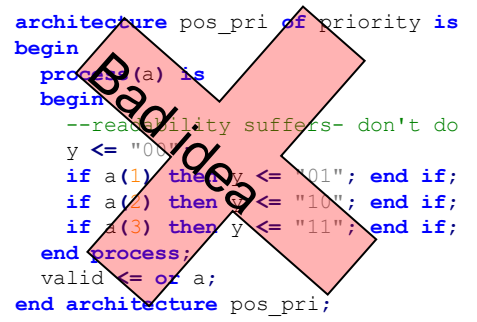

**architecture** non\_default **of** priority **is begin process(**a**) is begin** --no default values **if** a**(**3**) then** y **<=** "11"**;** valid **<=** '1'**; elsif** a**(**2**) then** y **<=** "10"**;** valid **<=** '1'**; elsif** a**(**1**) then** y **<=** "01"**;** valid **<=** '1'**; elsif** a**(**0**) then** y **<=** "00"**;** valid **<=** '1'**; else** y **<=** "00"**;** valid **<=** '0'**; end if; end process; end architecture** non\_default**;**

Sequential priority (if):

- Easy to forget specifying all outputs for all input options
- Readability suffers as complexity grows

Case- or selected- statement is preferred

UiO: Department of Informatics **University of Oslo** 

```
library IEEE;
  use IEEE.std_logic_1164.all;
  use IEEE.numeric_std.all;
entity priority is
  generic ( n : positive := 2);
  port(
    a : in std_logic_vector(2**n-1 downto 0);
    y : out std_logic_vector(n-1 downto 0);
    valid : out std_logic
 );
end entity priority;
architecture range_iterative of priority is
begin
  process(a) is
 begin
    -- default values
   valid <= '0';
    y <= (others => '0');
    -- iterate i from 2***n-1 down to 0
    - set y to i when the highest bit is tr
    for i in a'range loop
      if a(i) = '1' theny <= std_logic_vector(to_unsigned(i,n));
        valid <= '1';
        exit; -- without exit (loop exit),
     end if; -- lower bits would be prioritized
    end loop;
  end process;
end architecture range_iterative;
                           These architecture
                           equivalent = Does
```
# **Generic priority encoder**

- Note how the priority changes due to the **exit** statement in the for-loop.
- Changing the direction of a'range would also change priority…
	- $-$  (ie (0 to  $2^{*}$ n-1))

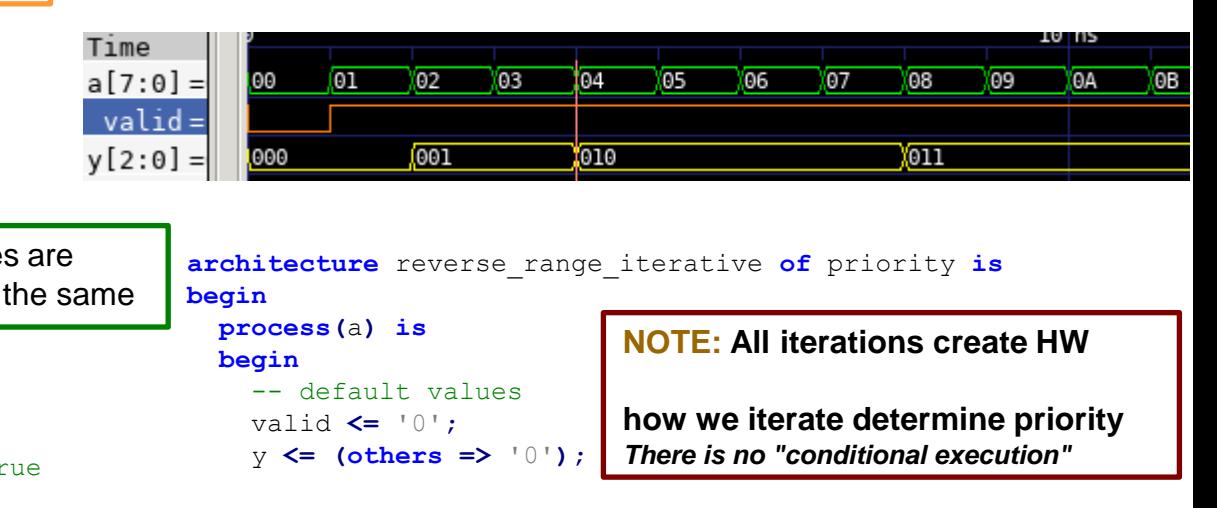

```
15
    -- iterate from 0 to 2**n-1
    for i in a'reverse_range loop
      if a(i) = '1' theny <= std_logic_vector(to_unsigned(i,n));
       valid <= '1';
     end if; -- no exit, means the last iteration (i=2**n-1)
   end loop; -- will be prioritized for setting y
  end process;
end architecture reverse_range_iterative;
```
# **Arbiter**

- Arbiters is used to sort requests for resources
	- interrupt handling in a cpu or microprocessor
	- Finds the least (or most significant) one-bit
	- cascaded vs look-ahead principle
	- VHDL = priority encoder (previous page).
	- Normally we let synthesis tool decide
		- FPGA => mostly LUT based
		- Structural code may bind a solution
			- Is it a critical feature?
			- Does not synthesis provide desired result?

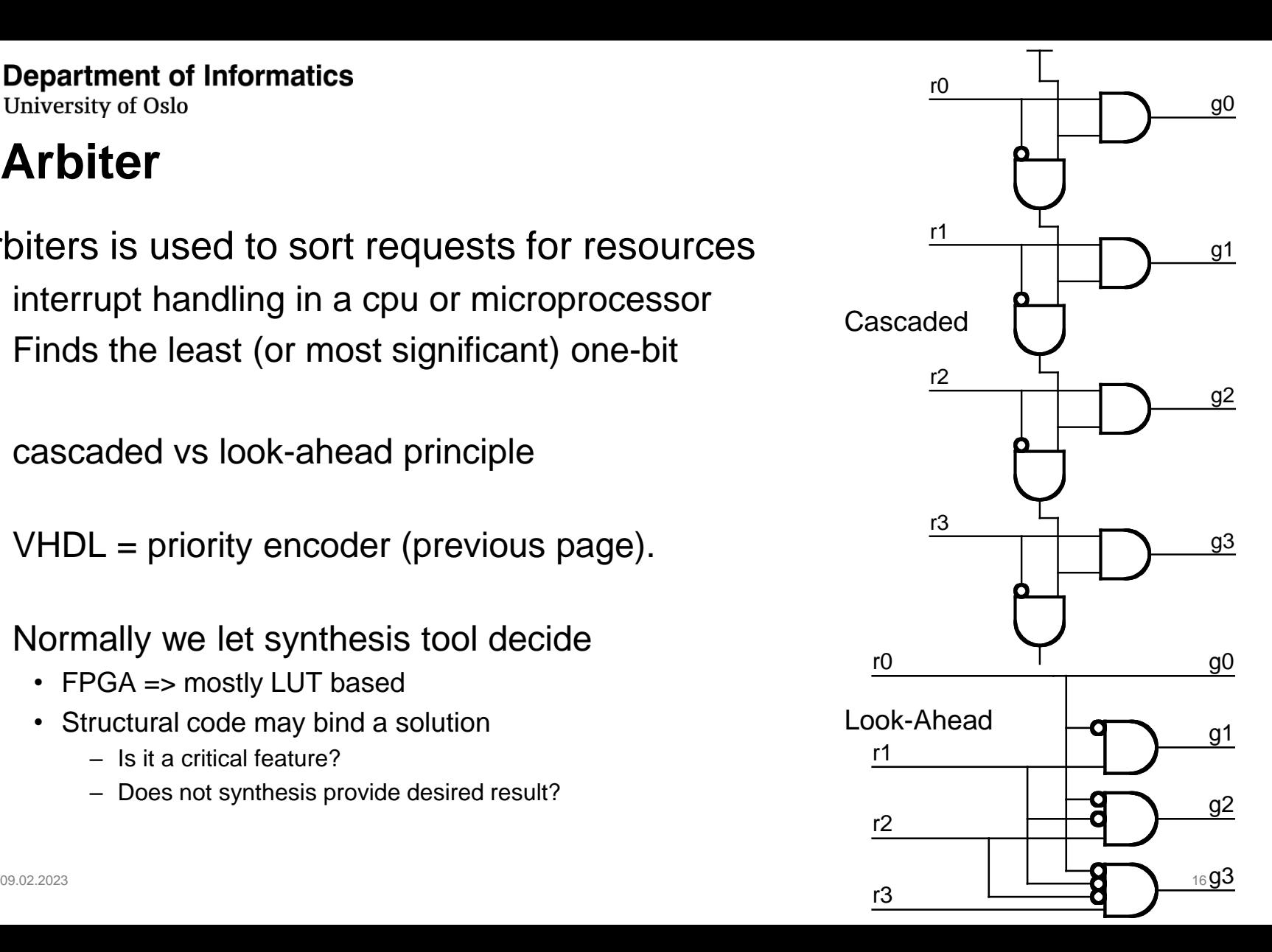

### **Priority encoder test bench**

- The example makes stimuli to a combinational function independent of number of bits
- The attribute x'high gives the highest bit number to the vector x and x'low the lowest bit number
- Python equivalent tb code:

```
STIMULI :
process
  variable ain : integer := 0;
begin
  loop
    for ain in 0 to 2** (a'high-a'low+1)-1 loop
      a <= std logic vector
            (TO UNSIGNED (ain, a'high-a'low+1));
      wait for 50 ns;
    end loop;
  end loop;
end process;
```
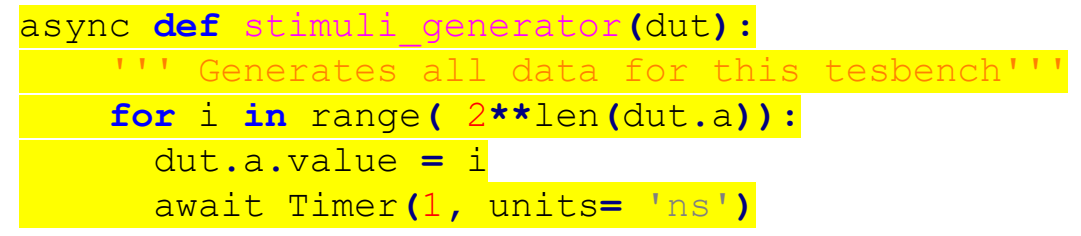

UiO: Department of Informatics

University of Oslo

**Shifters**

- $\cdot$  Ex, 4 bit : – a) SLL
	- b) SRL
	- c) SRA

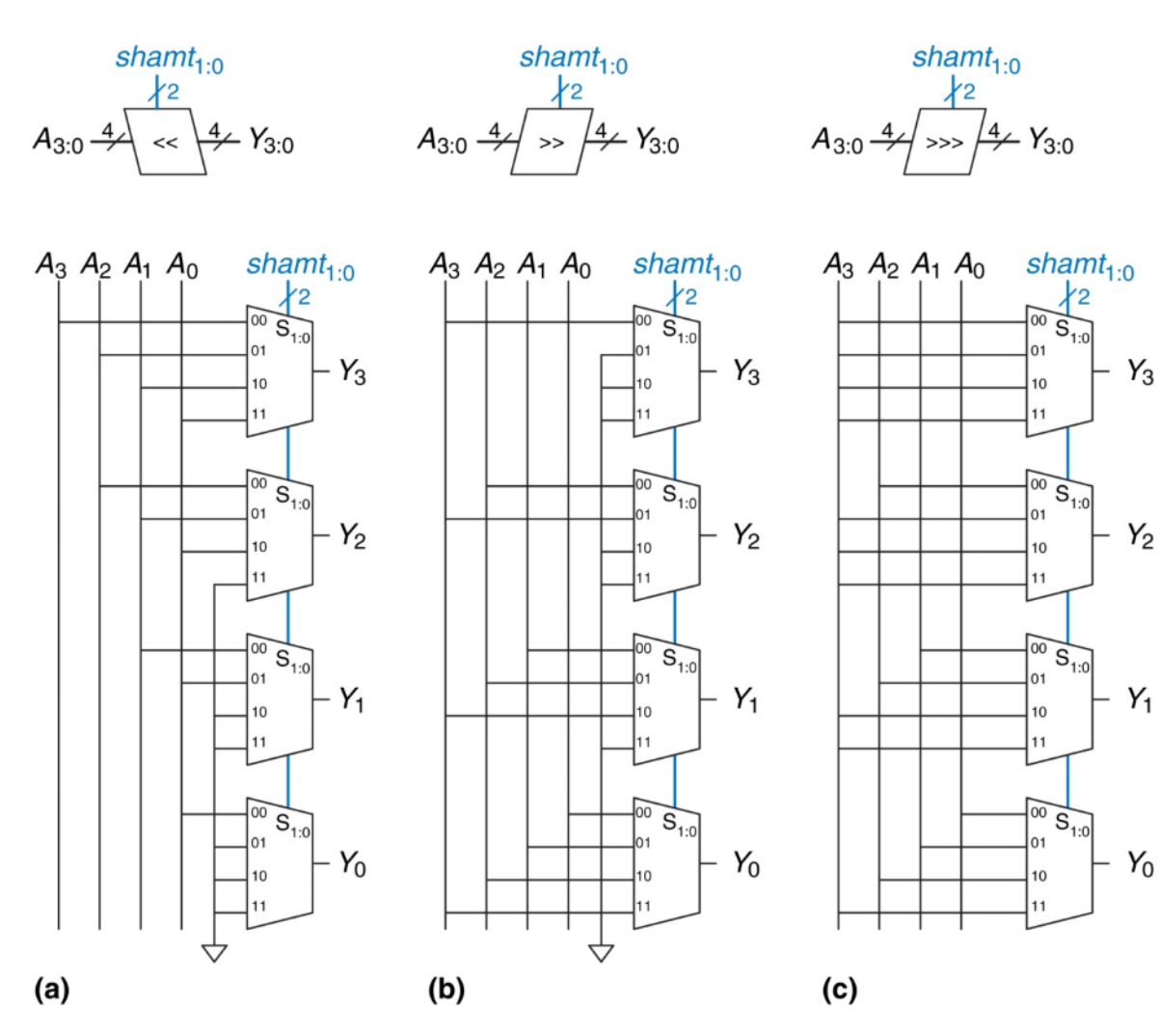

### **Shift operators in VHDL**

- The shift operators are defined for **bit** vector (originally)
	- and **unsigned** and **signed** in numeric\_std
- If you are defining shift operators for other types, you have to make so called "overload"-operators
- By overload we mean that there are an already existing operator with the same name, but is written for another data type

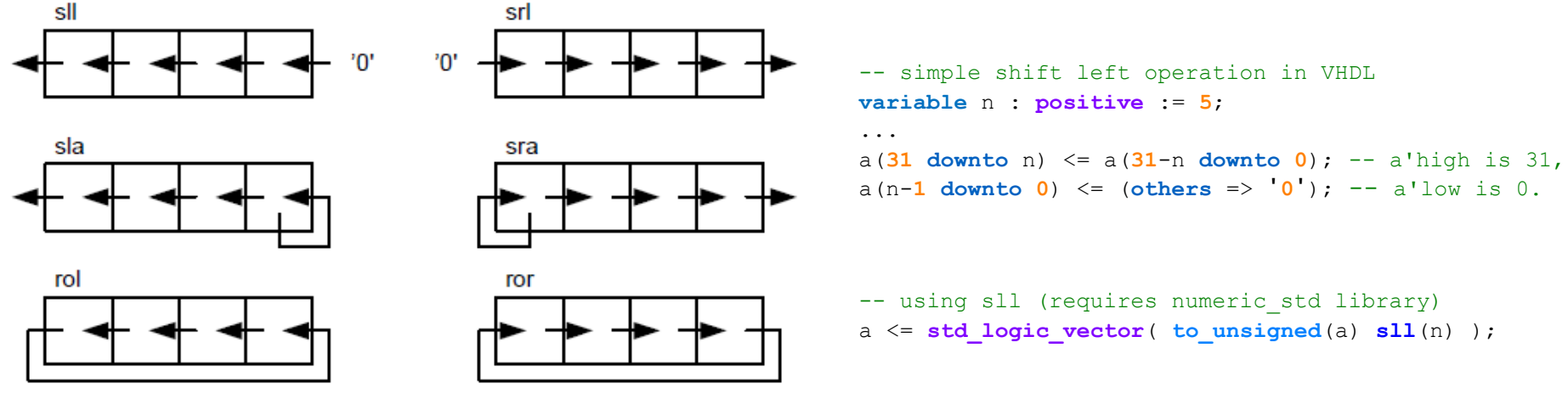

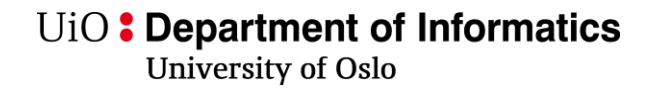

# **Shift operators**

- The standard libraries does not define shift operators for **std\_logic\_vector**
- The standard synthesis library **numeric\_std** defines two data types which are sub types of **std\_logic**:
	- **unsigned**
	- **signed**
	- For these two it exists shift operators (overload)
- Use type casting to go between **std\_logic\_vector** and **signed / unsigned**

```
a is std logic vector.
a <= std_logic_vector( to_unsigned(a) sll(n) );
```
### **Comparators**

- Equality '='
- Magnitude '<', '>'

### **Equality Comparator**

Is true when both input vectors are equal

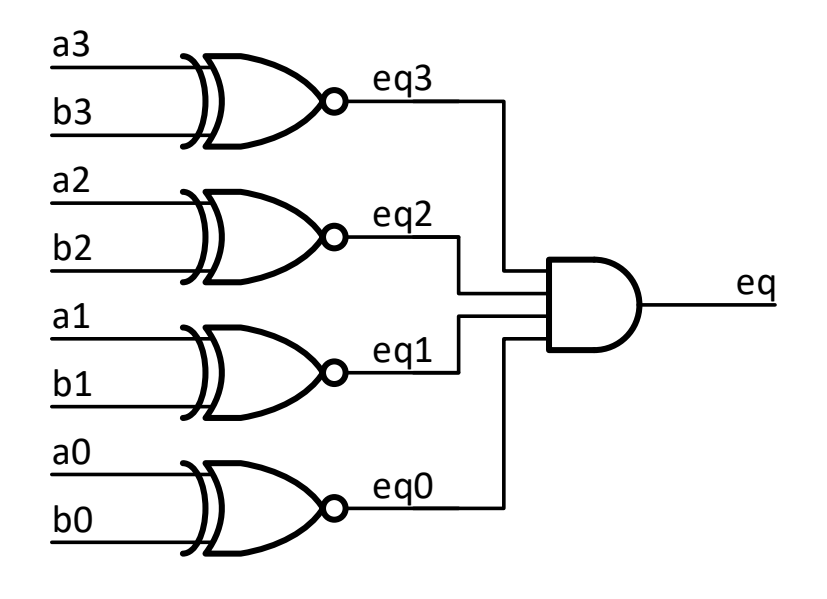

a Comparator Comparator Equality n eq b n

-- high level comparator usage, IF (inside process) **if** (a = b) **then**  $p \leq q$ ; **else** p <= (**others** => '**0**'); **end if**;

-- high level comparator usage, WHEN … ELSE  $p \leq q$  when  $(a = b)$  else  $(others = > '0')$ ;

```
eq <= '1' when (a = b) else '0';
```
**-- Dataflow: eq <= and (a xnor b);**

(c) 2005-2016 W. J. Dally, T.M. Aamodt

– '**if** (a>b) **then** …' will infer what you need most of the time

```
library ieee;
use ieee.std_logic_1164.all;
entity MagComp is
  generic( k: integer := 8 );
  port( a, b: in std_logic_vector(k-1 downto 0);
 – Dataflow example.
```

```
gt: out std_logic );
end MagComp;
```

```
architecture impl of MagComp is
  signal eqi, gti : std_logic_vector(k-1 downto 0);
  signal gtb: std_logic_vector(k downto 0);
begin
  eqi <= a xnor b;
  gti <= a and not b;
  gtb <= (gti or (eqi and gtb(k-1 downto 0))) & '0';
  gt \le gtb(k);end impl;
```
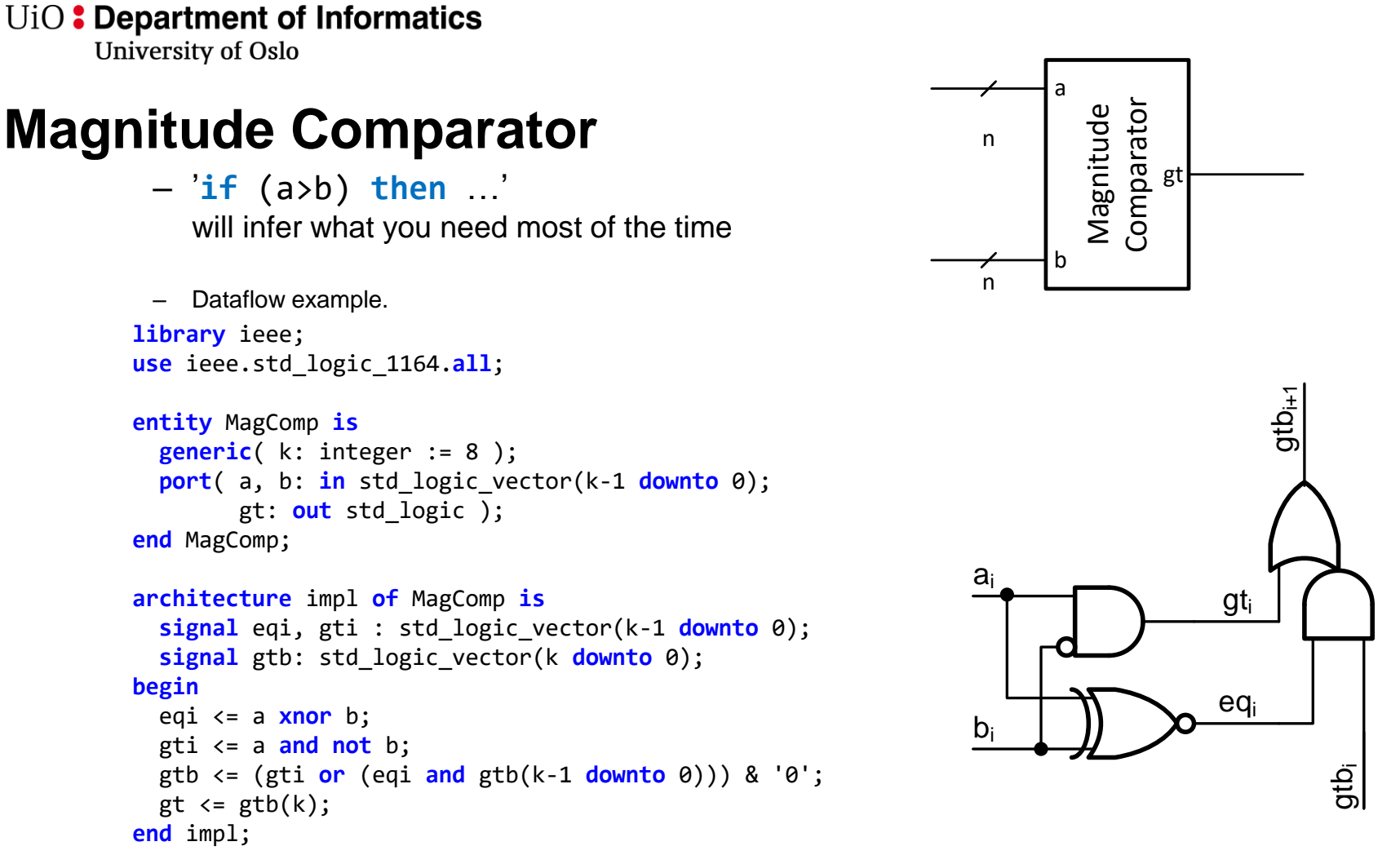

# **Read-only memory (ROM)**

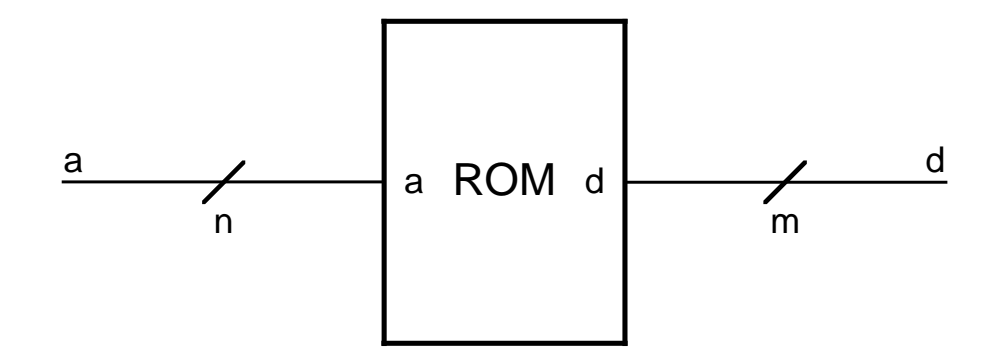

UiO: Department of Informatics

University of Oslo

### **2-D array implementation**

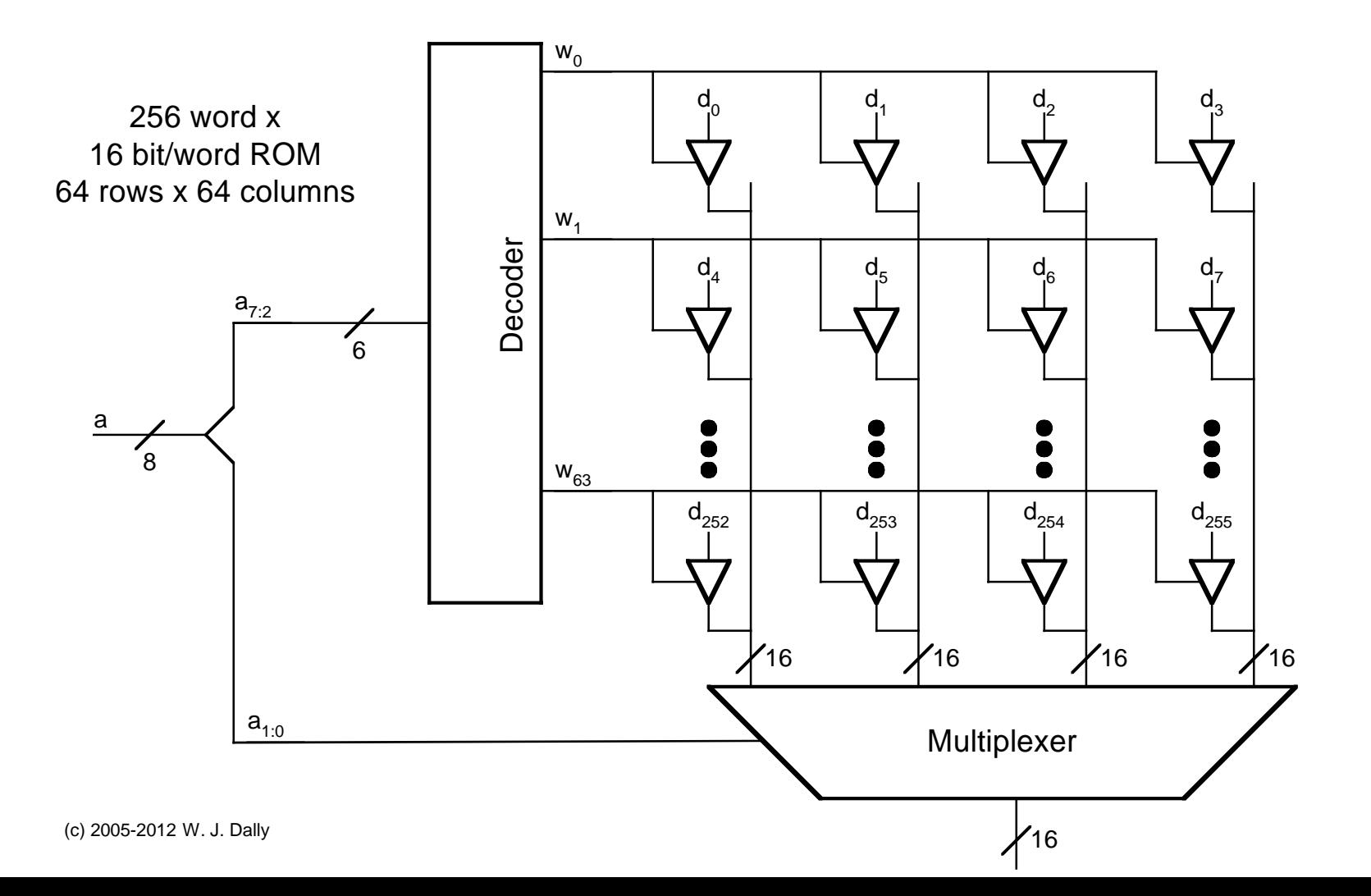

# **ROM using VHDL**

- ROM can be implemented using
	- **select**'ed statement
	- **case**
		- D&H demonstrates this.
	- **constant**'s
		- Example next slide
- File IO *can* be used to store ROM values.
	- Tools may be picky about implementations.
	- *We will look into that later.*

### **Example: ROM**

```
library IEEE;
  use IEEE.STD_LOGIC_1164.all;
  use IEEE.numeric_std.all;
entity ROM is
  generic(
    data_width: natural := 8;
    addr_width: natural := 2);
  port(
    address: in std_logic_vector(addr_width-1 downto 0);
    data: out std_logic_vector(data_width-1 downto 0));
end entity;
architecture synth of ROM is
  type memory_array is array(2**addr_width-1 downto 0) of
    std_logic_vector(data_width-1 downto 0);
  constant ROM_DATA: memory_array := (
```

```
8x"00", -- address 3 (from 'left to 'right)
8x"A5", -- address 2
8x"5A", -- address 1
8x"FF" -- address 0
);
```
### **begin**

data **<=** ROM\_DATA**(to\_integer(**unsigned**(**address**))); end architecture** synth**;**

- 4 byte ROM example
	- 8 bit data
	- 2 bit address
- We can define array types in VHDL
- Constants are set using :=
- Array data is listed in the sequence given by the type (array) definition  $-$  Here: (2\*\*addr width-1 downto 0) => 3, 2, 1, 0
- Indexing requires conversion to integer

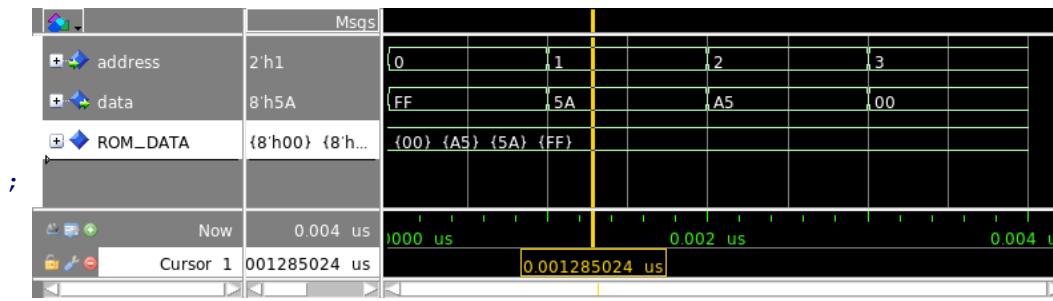

University of Oslo

# **RAM using VHDL** • 4 Byte RAM example

```
library IEEE;
 use IEEE.STD_LOGIC_1164.all;
 use IEEE.numeric_std.all;
entity RAM is
  generic(
   data_width: natural := 8;
    addr_width: natural := 2
   );
 port(
    address: in std_logic_vector(addr_width-1 downto 0);
   data_in: in std_logic_vector(data_width-1 downto 0);
```

```
data_write: in std_logic;
data_out: out std_logic_vector(data_width-1 downto 0)
);
```

```
end entity RAM;
```

```
architecture synth of RAM is
  type memory_array is array(2**addr_width-1 downto 0) of
     std_logic_vector(data_width-1 downto 0);
                                                           \blacksquare address
  signal ram_data: memory_array :=
                                                           a data_in
     (8x"00", 8x"00", 8x"00", 8x"FF");
                                                            data_write
begin
                                                           \bigoplus data_out
  data_out <=
                                                           \Box \blacklozenge ram_data
     ram_data(to_integer(unsigned(address)));
                                                             \blacksquare (3)
                                                             \Rightarrow (2)
  ram_data(to_integer(unsigned(address))) <=
                                                            \Rightarrow (1)
     data_in when data_write; -- else latched
                                                            \rightarrow (0)
end architecture synth;
```
- 
- Mostly like the ROM example
	- Added write and data\_in
	- Data is a **signal**, not **constant**
- Signals *may* have default values in synthesis (RAM based FPGAs)
- Writing is latched
	- *not combinational*

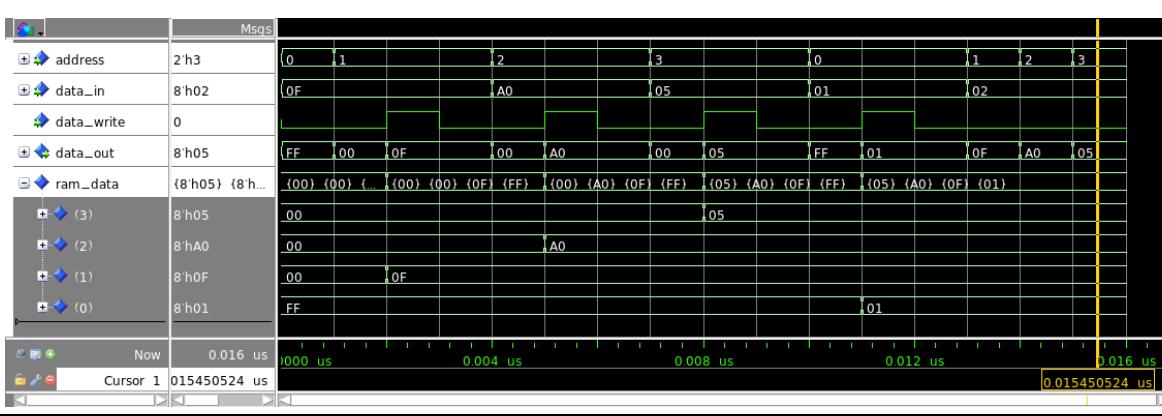

### **Suggested reading**

- D&H 8.1- 8.9 p157-192
- *(8.10 PLA -> Architecture)*